# Package 'vsn'

May 18, 2024

<span id="page-0-0"></span>Version 3.73.0

Title Variance stabilization and calibration for microarray data

Author Wolfgang Huber, with contributions from Anja von Heydebreck. Many comments and suggestions by users are acknowledged, among them Dennis Kostka, David Kreil, Hans-Ulrich Klein, Robert Gentleman, Deepayan Sarkar and Gordon Smyth

Maintainer Wolfgang Huber <wolfgang.huber@embl.org>

**Depends**  $R$  ( $>= 4.0.0$ ), methods, Biobase

Imports affy, limma, lattice, ggplot2

Suggests affydata, hgu95av2cdf, BiocStyle, knitr, rmarkdown, dplyr, testthat

# **Description**

The package implements a method for normalising microarray intensities from single- and multiple-color arrays. It can also be used for data from other technologies, as long as they have similar format. The method uses a robust variant of the maximum-likelihood estimator for an additive-multiplicative error model and affine calibration. The model incorporates data calibration step (a.k.a. normalization), a model for the dependence of the variance on the mean intensity and a variance stabilizing data transformation. Differences between transformed intensities are analogous to ``normalized log-ratios''. However, in contrast to the latter, their variance is independent of the mean, and they are usually more sensitive and specific in detecting differential transcription.

Reference [1] Variance stabilization applied to microarray data calibration and to the quantification of differential expression, Wolfgang Huber, Anja von Heydebreck, Holger Sueltmann, Annemarie Poustka, Martin Vingron; Bioinformatics (2002) 18 Suppl1 S96-S104. [2] Parameter estimation for the calibration and variance stabilization of microarray data, Wolfgang Huber, Anja von Heydebreck, Holger Sueltmann, Annemarie Poustka, and Martin Vingron; Statistical Applications in Genetics and Molecular Biology (2003) Vol. 2 No. 1, Article 3; http://www.bepress.com/sagmb/vol2/iss1/art3.

<span id="page-1-0"></span>License Artistic-2.0

URL <http://www.r-project.org>, <http://www.ebi.ac.uk/huber>

biocViews Microarray, OneChannel, TwoChannel, Preprocessing

# VignetteBuilder knitr

Collate AllClasses.R AllGenerics.R vsn2.R vsnLogLik.R justvsn.R methods-vsnInput.R methods-vsn.R methods-vsn2.R methods-predict.R RGList\_to\_NChannelSet.R meanSdPlot-methods.R plotLikelihood.R normalize.AffyBatch.vsn.R sagmbSimulateData.R zzz.R

git\_url https://git.bioconductor.org/packages/vsn

git\_branch devel

git\_last\_commit 59a091a

git\_last\_commit\_date 2024-04-30

Repository Bioconductor 3.20

Date/Publication 2024-05-17

# **Contents**

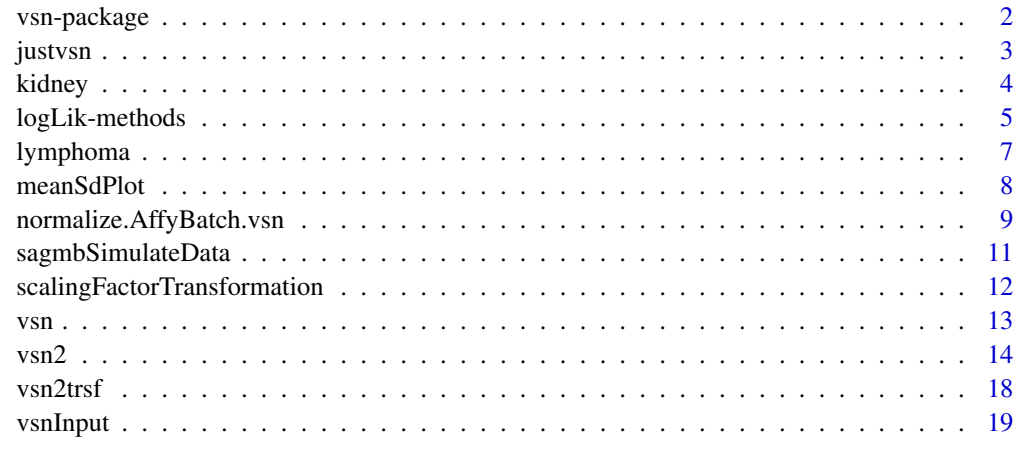

# **Index** [21](#page-20-0)

vsn-package *vsn*

#### Description

vsn

<span id="page-2-0"></span>justvsn 3

#### Details

The main function of the package is [vsn2](#page-13-1). Interesting for its applications are also predict and the wrapper function [justvsn](#page-2-1).

[vsn2](#page-13-1) can be applied to objects of class [ExpressionSet](#page-0-0), [NChannelSet](#page-0-0), [AffyBatch](#page-0-0) (from the affy package) and [RGList](#page-0-0) (from the limma package), matrix and vector. It returns an object of class [vsn](#page-12-1), which contains the results of fitting the vsn model to the data.

The most common use case is that you will want to construct a new data object with the vsnnormalized data whose class is the same as that of the input data and which preserves the metadata. This can be achieved by

```
fit = vsn2(x, \ldots)nx = predict(fit, newdata=x)
```
To simplify this, there exists also a simple wrapper [justvsn](#page-2-1).

# Author(s)

Wolfgang Huber

<span id="page-2-1"></span>justvsn *Wrapper functions for vsn*

# **Description**

justvsn is equivalent to calling

fit =  $vsn2(x, \ldots)$  $nx = predict(fit, newdata=x, useDataInFit = TRUE)$ 

vsnrma is a wrapper around [vsn2](#page-13-1) and [rma](#page-0-0).

#### Usage

```
justvsn(x, ...)
v\text{snrma}(x, \ldots)
```
#### Arguments

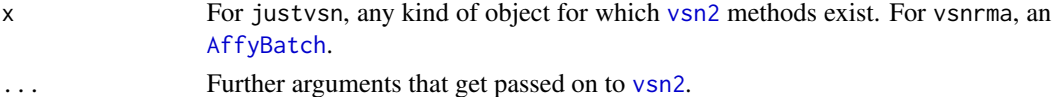

# Details

vsnrma does probe-wise background correction and between-array normalization by calling [vsn2](#page-13-1) on the perfect match (PM) values only. Probeset summaries are calculated with the medianpolish algorithm of [rma](#page-0-0).

# <span id="page-3-0"></span>Value

justvsn returns the vsn-normalised intensities in an object generally of the same class as its first argument (see the man page of [predict](#page-0-0) for details). It preserves the metadata.

vsnrma returns an [ExpressionSet](#page-0-0).

#### Author(s)

Wolfgang Huber

# See Also

[vsn2](#page-13-1)

# Examples

```
##--------------------------------------------------
## use "vsn2" to produce a "vsn" object
##--------------------------------------------------
data("kidney")
fit = vsn2(kidney)nkid = predict(fit, newdata=kidney)
```

```
##--------------------------------------------------
## justvsn on ExpressionSet
##--------------------------------------------------
nkid2 = justvsn(kidney)
stopifnot(identical(exprs(nkid), exprs(nkid2)))
```

```
##--------------------------------------------------
## justvsn on RGList
##--------------------------------------------------
rg = new("RGList", list(R=exprs(kidney)[,1,drop=FALSE], G=exprs(kidney)[,2,drop=FALSE]))
erge = justvsn(rg)
```
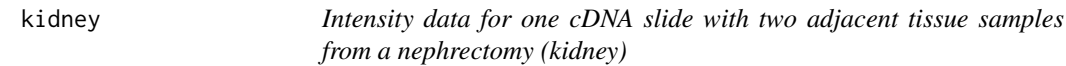

#### Description

Intensity data for one cDNA slide with two adjacent tissue samples from a nephrectomy (kidney)

#### Usage

data(kidney)

# <span id="page-4-0"></span>logLik-methods 5

# Format

kidney is an [ExpressionSet](#page-0-0) containing the data from one cDNA chip. The 8704x2 matrix exprs(kidney) contains the spot intensities for the red (635 nm) and green color channels (532 nm) respectively. For each spot, a background estimate from a surrounding region was subtracted.

# Details

The chip was produced in 2001 by Holger Sueltmann at the Division of Molecular Genome Analysis at the German Cancer Research Center in Heidelberg.

# References

Huber W, Boer JM, von Heydebreck A, Gunawan B, Vingron M, Fuzesi L, Poustka A, Sueltmann H. Transcription profiling of renal cell carcinoma. Verh Dtsch Ges Pathol. 2002;86:153-64. PMID: 12647365

# Examples

```
data("kidney")
plot(exprs(kidney), pch = ".", log = "xy")
abline(a = 0, b = 1, col = "blue")
```
logLik-methods *Calculate the log likelihood and its gradient for the vsn model*

# Description

logLik calculates the log likelihood and its gradient for the vsn model. plotVsnLogLik makes a false color plot for a 2D section of the likelihood landscape.

#### Usage

```
## S4 method for signature 'vsnInput'
logLik(object, p, mu = numeric(0), sigsq=as.numeric(NA), calib="affine")
```

```
plotVsnLogLik(object,
```

```
p,
whichp = 1:2,
expand = 1,
ngrid = 31L,fun = logLik,main = "log likelihood",
...)
```
# <span id="page-5-0"></span>Arguments

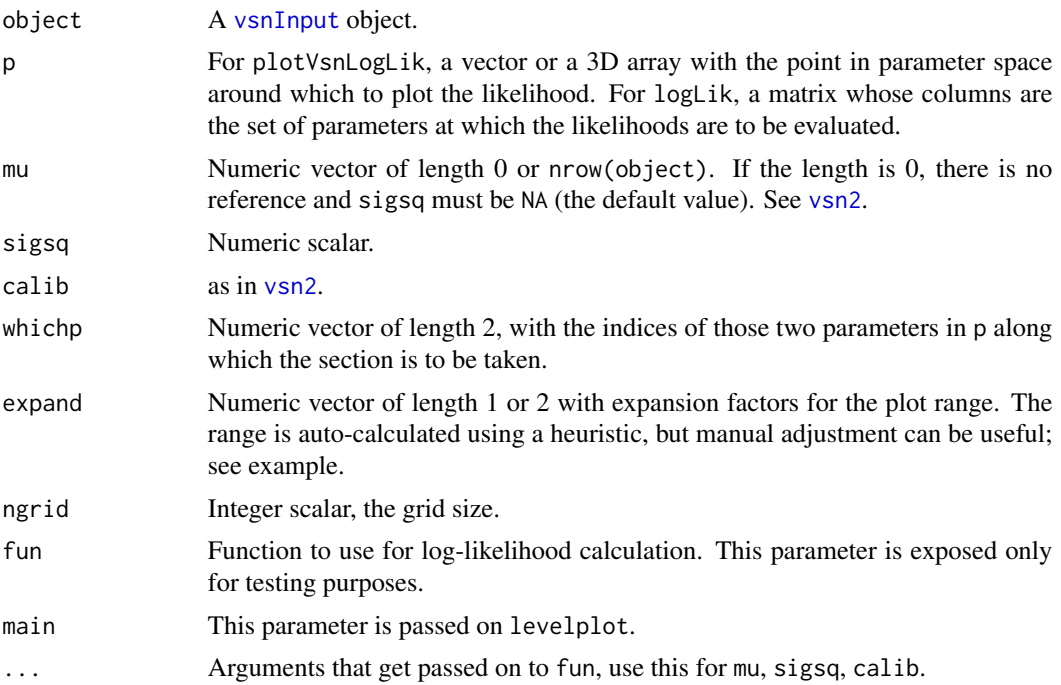

#### Details

logLik is an R interface to the likelihood computations in vsn (which are done in C).

#### Value

For logLik, a numeric matrix of size nrow(p)+1 by ncol(p). Its columns correspond to the columns of p. Its first row are the likelihood values, its rows  $2 \dots n row(p) + 1$  contain the gradients. If mu and sigsq are specified, the ordinary negative log likelihood is calculated using these parameters as given. If they are not specified, the profile negative log likelihood is calculated.

For plotVsnLogLik, a dataframe with the 2D grid coordinates and log likelihood values.

# Author(s)

Wolfgang Huber

#### See Also

[vsn2](#page-13-1)

# Examples

data("kidney")

```
v = new("vsnInput", x=exprs(kidney),
 pstart=array(as.numeric(NA), dim=c(1, ncol(kidney), 2)))
```

```
fit = vsn2(kidney)
print(coef(fit))
p = sapply(seq(-1, 1, length=31), function(f) coef(fit)+c(0,0,f,0))
11 = \text{logLik}(v, p)plot(p[3, ], ll[1, ], type="l", xlab=expression(b[1]), ylab=expression(-log(L)))
abline(v=coef(fit)[3], col="red")
plotVsnLogLik(v, coef(fit), whichp=c(1,3), expand=0.2)
```
lymphoma *Intensity data for 8 cDNA slides with CLL and DLBL samples from the Alizadeh et al. paper in Nature 2000*

# **Description**

8 cDNA chips from Alizadeh lymphoma paper

#### Usage

data(lymphoma)

# Format

lymphoma is an [ExpressionSet](#page-0-0) containing the data from 8 chips from the lymphoma data set by Alizadeh et al. (see references). Each chip represents two samples: on color channel 1 (CH1, Cy3, green) the common reference sample, and on color channel 2 (CH2, Cy5, red) the various disease samples. See pData(lymphoma). The 9216x16 matrix exprs(lymphoma) contains the backgroundsubtracted spot intensities (CH1I-CH1B and CH2I-CH2B, respectively).

# Details

The chip intensity files were downloaded from the Stanford microarray database. Starting from the link below, this was done by following the links *Published Data* -> *Alizadeh AA, et al. (2000) Nature 403(6769):503-11* -> *Data in SMD* -> *Display Data*, and selecting the following 8 slides:

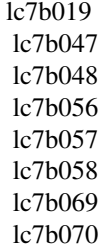

Then, the script makedata.R from the scripts subdirectory of this package was run to generate the R data object.

# <span id="page-7-0"></span>Source

http://genome-www5.stanford.edu/MicroArray/SMD

# References

A. Alizadeh et al., Distinct types of diffuse large B-cell lymphoma identified by gene expression profiling. Nature 403(6769):503-11, Feb 3, 2000.

# Examples

data("lymphoma") lymphoma pData(lymphoma)

meanSdPlot *Plot row standard deviations versus row means*

# Description

Methods for objects of classes [matrix](#page-0-0), [ExpressionSet](#page-0-0), [vsn](#page-12-1) and [MAList](#page-0-0) to plot row standard deviations versus row means.

# Usage

```
meanSdPlot(x,
           ranks = TRUE,
          xlab = ifelse(ranks, "rank(mean)", "mean"),
          ylab = "sd",pch,
          plot = TRUE,
  bins = 50,
           ...)
```
# Arguments

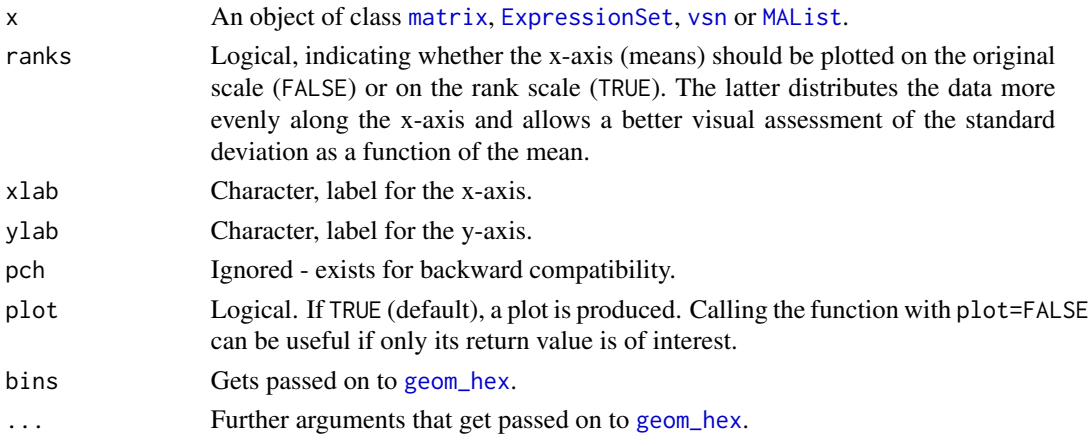

#### <span id="page-8-0"></span>Details

Standard deviation and mean are calculated row-wise from the expression matrix (in) x. The scatterplot of these versus each other allows you to visually verify whether there is a dependence of the standard deviation (or variance) on the mean. The red line depicts the running median estimator (window-width 10%). If there is no variance-mean dependence, then the line should be approximately horizontal.

# Value

A named list with five components: its elements px and py are the x- and y-coordinates of the individual data points in the plot; its first and second element are the x-coordinates and values of the running median estimator (the red line in the plot). Its element gg is the plot object (see examples). Depending on the value of plot, the method can (and by default does) have a side effect, which is to print gg on the active graphics device.

#### Author(s)

Wolfgang Huber

# Examples

```
data("kidney")
log.na <- function(x) log(ifelse(x>0, x, NA))
exprs(kidney) <- log.na(exprs(kidney))
msd <- meanSdPlot(kidney)
```

```
## The `ggplot` object is returned in list element `gg`, here is an example of how to modify the plot
library("ggplot2")
msd$gg + ggtitle("Hello world") + scale_fill_gradient(low = "yellow", high = "darkred") + scale_y_continuous(limi
```
## Try this out with not log-transformed data, vsn2-transformed data, the lymphoma data, your data ...

normalize.AffyBatch.vsn

*Wrapper for vsn to be used as a normalization method with expresso*

# Description

Wrapper for [vsn2](#page-13-1) to be used as a normalization method with the expresso function of the package affy. The expresso function is deprecated, consider using [justvsn](#page-2-1) instead. The normalize.AffyBatch.vsn can still be useful on its own, as it provides some additional control of the normalization process (fitting on subsets, alternate transform parameters).

# Usage

```
normalize.AffyBatch.vsn(
   abatch,
   reference,
   strata = NULL,
   subsample = if (nrow(exprs(abatch))>30000L) 30000L else 0L,
   subset,
   log2scale = TRUE,
   log2asymp=FALSE,
   ...)
```
# Arguments

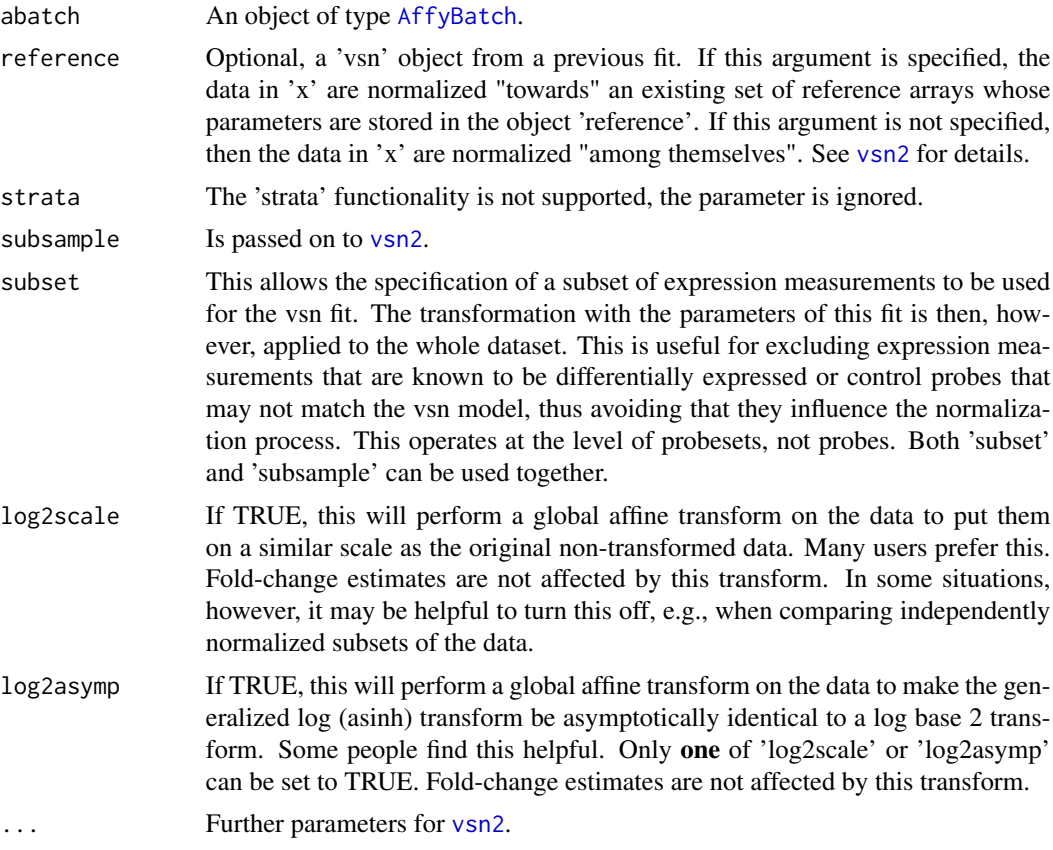

# Details

Please refer to the *Details* and *References* sections of the man page for [vsn2](#page-13-1) for more details about this method.

Important note: after calling [vsn2](#page-13-1), the function normalize.AffyBatch.vsn exponentiates the data (base 2). This is done in order to make the behavior of this function similar to the other normalization methods in affy. That packages uses the convention of taking the logarithm to base in subsequent analysis steps (e.g. in [medpolish](#page-0-0)).

<span id="page-9-0"></span>

# <span id="page-10-0"></span>sagmbSimulateData 11

# Value

An object of class [AffyBatch](#page-0-0). The vsn object returned, which can be used as reference for subsequent fits, is provided by description(abatch)@preprocessing\$vsnReference.

# Author(s)

D. P. Kreil <http://bioinf.boku.ac.at/>, Wolfgang Huber

# See Also

[vsn2](#page-13-1)

# Examples

## Please see vignette.

sagmbSimulateData *Simulate data and assess vsn's parameter estimation*

# Description

Functions to validate and assess the performance of vsn through simulation of data.

# Usage

```
sagmbSimulateData(n=8064, d=2, de=0, up=0.5, nrstrata=1, miss=0, log2scale=FALSE)
sagmbAssess(h1, sim)
```
# Arguments

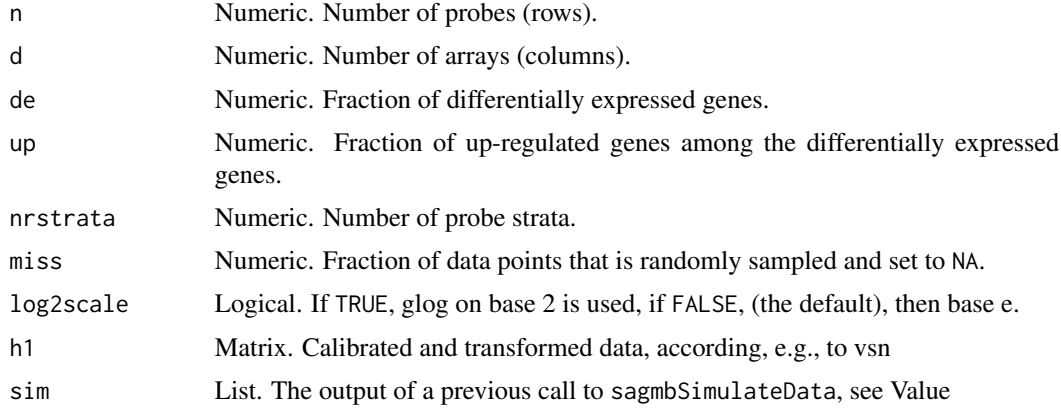

# Details

Please see the vignette.

<span id="page-11-0"></span>For sagmbSimulateData, a list with four components: hy, an n x d matrix with the true (=simulated) calibrated, transformed data; y, an n x d matrix with the simulated uncalibrated raw data this is intended to be fed into [vsn2](#page-13-1); is.de, a logical vector of length n, specifying which probes are simulated to be differentially expressed. strata, a factor of length n.

For sagmbSimulateData, a number: the root mean squared difference between true and estimated transformed data.

### Author(s)

Wolfgang Huber

# References

Wolfgang Huber, Anja von Heydebreck, Holger Sueltmann, Annemarie Poustka, and Martin Vingron (2003) "Parameter estimation for the calibration and variance stabilization of microarray data", Statistical Applications in Genetics and Molecular Biology: Vol. 2: No. 1, Article 3. http://www.bepress.com/sagmb/vol2/iss1/art3

#### Examples

```
sim <- sagmbSimulateData(nrstrata = 4)
ny <- vsn2(sim$y, strata = sim$strata)
res <- sagmbAssess(exprs(ny), sim)
res
```
scalingFactorTransformation

*The transformation that is applied to the scaling parameter of the vsn model*

#### **Description**

The transformation that is applied to the scaling parameter of the vsn model

#### Usage

```
scalingFactorTransformation(b)
```
#### Arguments

b Real vector.

#### Value

A real vector of same length as b, with transformation f applied (see vignette *Likelihood Calculations for vsn*).

<span id="page-12-0"></span> $v \sin \theta$  13

# Author(s)

Wolfgang Huber

# Examples

```
b = seq(-3, 2, length=20)fb = scalingFactorTransformation(b)
if(interactive())
 plot(b, fb, type="b", pch=16)
```
vsn *Class to contain result of a vsn fit*

# <span id="page-12-1"></span>**Description**

Class to contain result of a vsn fit

# Creating Objects

new("vsn") vsn2(x) with x being an [ExpressionSet](#page-0-0).

#### **Slots**

- coefficients: A 3D array of size (number of strata) x (number of columns of the data matrix) x 2. It contains the fitted normalization parameters (see vignette).
- strata: A factor of length 0 or n. If its length is n, then its levels correspond to different normalization strata (see vignette).
- mu: A numeric vector of length n with the fitted parameters  $\hat{\mu}_k$ , for  $k = 1, ..., n$ .

sigsq: A numeric scalar,  $\hat{\sigma}^2$ .

hx: A numeric matrix with 0 or n rows. If the number of rows is n, then hx contains the transformed data matrix.

lbfgsb: An integer scalar containing the return code from the L-BFGS-B optimizer.

hoffset: Numeric scalar, the overall offset  $c$ - see manual page of [vsn2](#page-13-1).

calib: Character of length 1, see manual page of [vsn2](#page-13-1).

#### Methods

[ Subset

dim Get dimensions of data matrix.

nrow Get number of rows of data matrix.

ncol Get number of columns of data matrix.

show Print a summary of the object

exprs Accessor to slot hx.

coef, coefficients Accessors to slot coefficients.

<span id="page-13-0"></span>

# Author(s)

Wolfgang Huber

# See Also

[vsn2](#page-13-1)

# Examples

```
data("kidney")
v = vsn2(kidney)
show(v)
dim(v)
v[1:10, ]
```
<span id="page-13-1"></span>vsn2 *Fit the vsn model*

#### Description

vsn2 fits the vsn model to the data in x and returns a [vsn](#page-12-1) object with the fit parameters and the transformed data matrix. The data are, typically, feature intensity readings from a microarray, but this function may also be useful for other kinds of intensity data that obey an additive-multiplicative error model. To obtain an object of the same class as x, containing the normalised data and the same metdata as x, use

fit =  $vsn2(x, ...)$  $nx = predict(fit, newdata=x)$ 

or the wrapper [justvsn](#page-2-1). Please see the vignette *Introduction to vsn*.

# Usage

```
vsnMatrix(x,
         reference,
         strata,
         lts.quantile = 0.9,
         subsample = <math>@L</math>,verbose = interface();returnData = TRUE,calib = "affine",
         pstart,
         minDataPointsPerStratum = 42L,
         optimpar = list(),defaultpar = list(factr=5e7, pgtol=2e-4, maxit=60000L,
                             trace=0L, cvg.niter=7L, cvg.eps=0))
```

```
## S4 method for signature 'ExpressionSet'
vsn2(x, reference, strata, ...)
## S4 method for signature 'AffyBatch'
vsn2(x, reference, strata, subsample, ...)
## S4 method for signature 'NChannelSet'
vsn2(x, reference, strata, backgroundsubtract=FALSE,
       foreground=c("R","G"), background=c("Rb", "Gb"), ...)
## S4 method for signature 'RGList'
vsn2(x, reference, strata, ...)
```
# Arguments

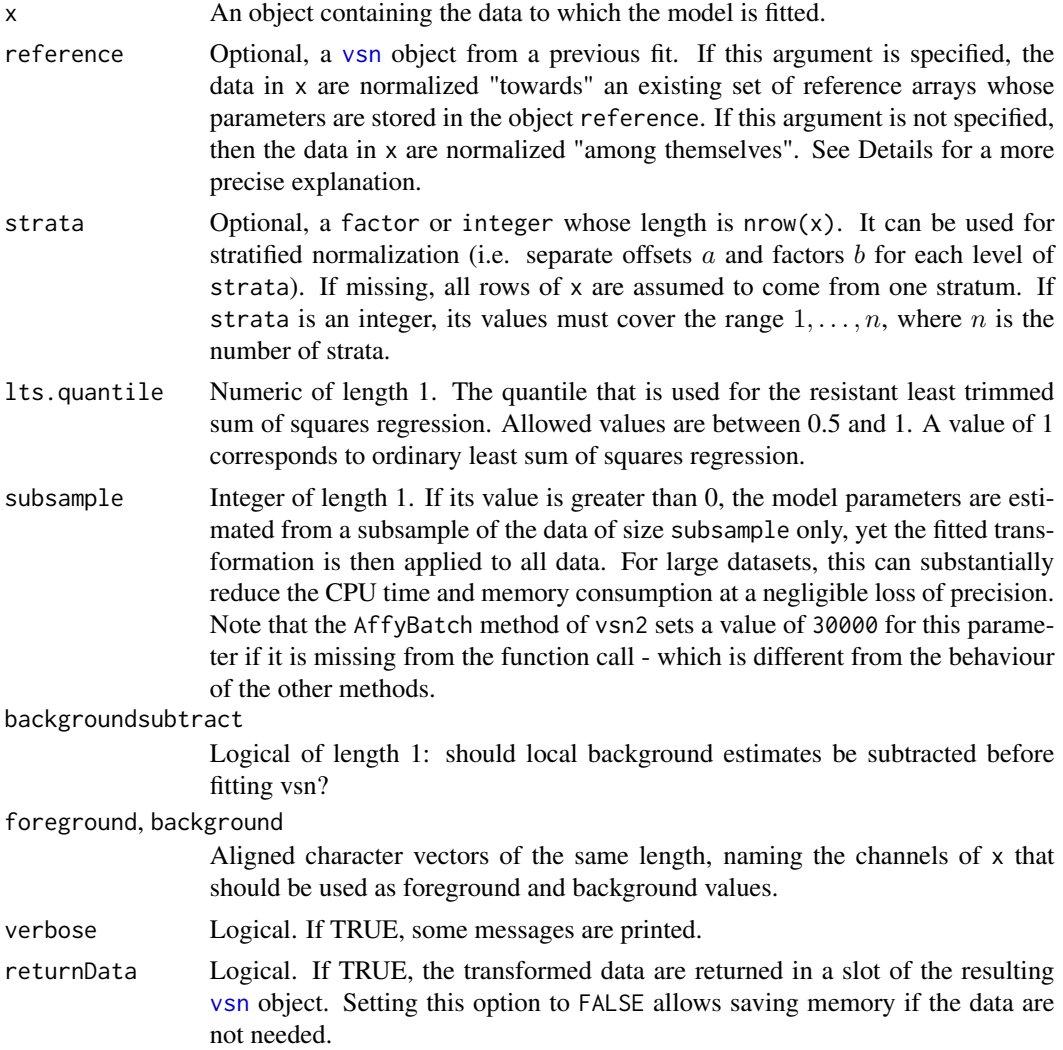

<span id="page-15-0"></span>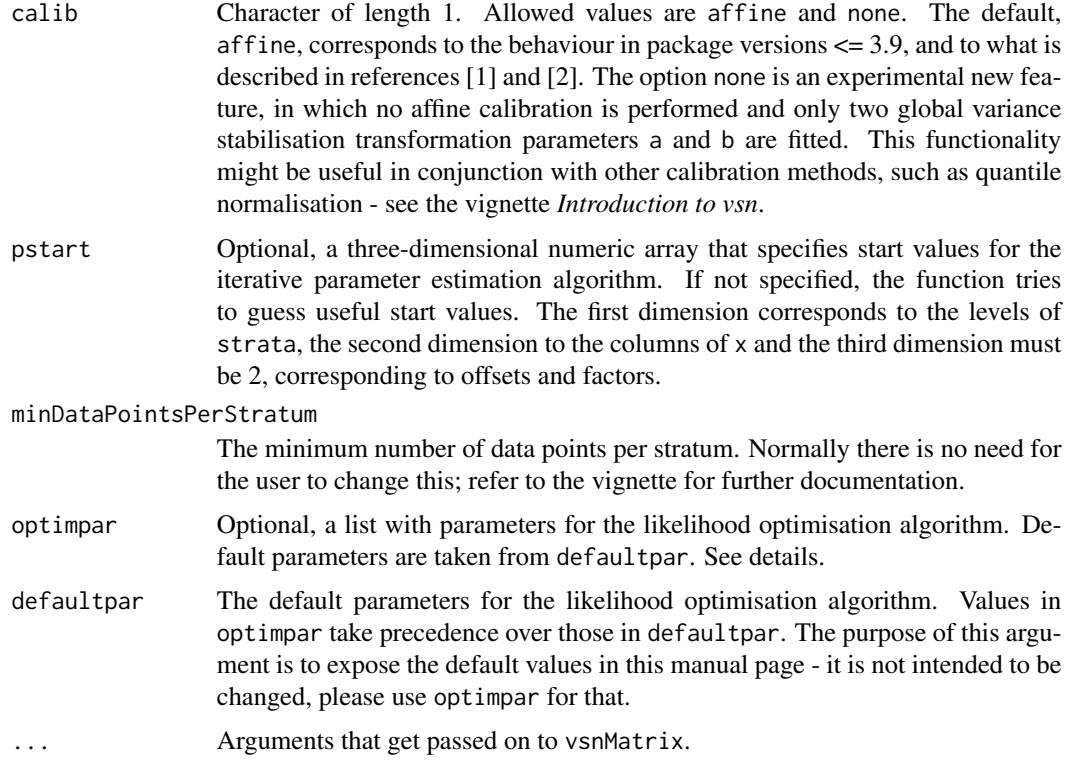

# Value

An object of class [vsn](#page-12-1).

#### Note on overall scale and location of the glog transformation

The data are returned on a glog scale to base 2. More precisely, the transformed data are subject to the transformation  $glog_2(f(b) * x + a) + c$ , where the function  $glog_2(u) = log_2(u + \sqrt{u * u + 1}) =$  $asinh(u)/log(2)$  is called the generalised logarithm, the offset a and the scaling parameter b are the fitted model parameters (see references), and  $f(x) = \exp(x)$  is a parameter transformation that allows ensuring positivity of the factor in front of  $x$  while using an unconstrained optimisation over  $b$  [4]. The overall offset c is computed from the b's such that for large x the transformation approximately corresponds to the  $log_2$  function. This is done separately for each stratum, but with the same value across arrays. More precisely, if the element  $b[s,i]$  of the array *b* is the scaling parameter for the s-th stratum and the i-th array, then  $c[s]$  is computed as  $log2(2*f(mean(b[, i]))$ . The offset *c* is inconsequential for all differential expression calculations, but many users like to see the data in a range that they are familiar with.

#### Specific behaviour of the different methods

vsn2 methods exist for [ExpressionSet](#page-0-0), [NChannelSet](#page-0-0), [AffyBatch](#page-0-0) (from the affy package), [RGList](#page-0-0) (from the limma package), matrix and numeric. If x is an  $NChannelSet$ , then vsn2 is applied to the matrix that is obtained by horizontally concatenating the color channels. Optionally, available background estimates can be subtracted before. If x is an [RGList](#page-0-0), it is converted into an NChannelSet

<span id="page-16-0"></span> $v\sin 2$  17

using a copy of Martin Morgan's code for RGList to NChannelSet coercion, then the NChannelSet method is called.

#### Standalone versus reference normalisation

If the reference argument is *not* specified, then the model parameters  $\mu_k$  and  $\sigma$  are fit from the data in x. This is the mode of operation described in [1] and that was the only option in versions 1.X of this package. If reference is specified, the model parameters  $\mu_k$  and  $\sigma$  are taken from it. This allows for 'incremental' normalization [4].

#### Convergence of the iterative likelihood optimisation

L-BFGS-B uses three termination criteria:

- 1.  $(f_k f_{k+1})$  / max( $|f_k|$ ,  $|f_{k+1}|$ , 1) <= factr \* epsmch where epsmch is the machine precision.
- 2. |gradient| < pgtol
- 3. iterations > maxit

These are set by the elements factr, pgtol and maxit of optimpar. The remaining elements are

- trace An integer between 0 and 6, indicating the verbosity level of L-BFGS-B, higher values create more output.
- cvg.niter The number of iterations to be used in the least trimmed sum of squares regression.
- cvg.eps Numeric. A convergence threshold for the least trimmed sum of squares regression.

## Author(s)

Wolfgang Huber

# References

[1] Variance stabilization applied to microarray data calibration and to the quantification of differential expression, Wolfgang Huber, Anja von Heydebreck, Holger Sueltmann, Annemarie Poustka, Martin Vingron; Bioinformatics (2002) 18 Suppl.1 S96-S104.

[2] Parameter estimation for the calibration and variance stabilization of microarray data, Wolfgang Huber, Anja von Heydebreck, Holger Sueltmann, Annemarie Poustka, and Martin Vingron; Statistical Applications in Genetics and Molecular Biology (2003) Vol. 2 No. 1, Article 3. http://www.bepress.com/sagmb/vol2/iss1/

[3] L-BFGS-B: Fortran Subroutines for Large-Scale Bound Constrained Optimization, C. Zhu, R.H. Byrd, P. Lu and J. Nocedal, Technical Report, Northwestern University (1996).

[4] Package vignette: Likelihood Calculations for vsn

# See Also

[justvsn](#page-2-1), [predict](#page-0-0)

#### 18 vsn2trsf

# Examples

```
data("kidney")
fit = vsn2(kidney) ## fit
nkid = predict(fit, newdata=kidney) ## apply fit
plot(exprs(nkid), pch=".")
abline(a=0, b=1, col="red")
```
vsn2trsf *Apply the vsn transformation to data*

# Description

Apply the vsn transformation to data.

#### Usage

```
## S4 method for signature 'vsn'
predict(object, newdata, strata=object@strata, log2scale=TRUE, useDataInFit=FALSE)
```
# Arguments

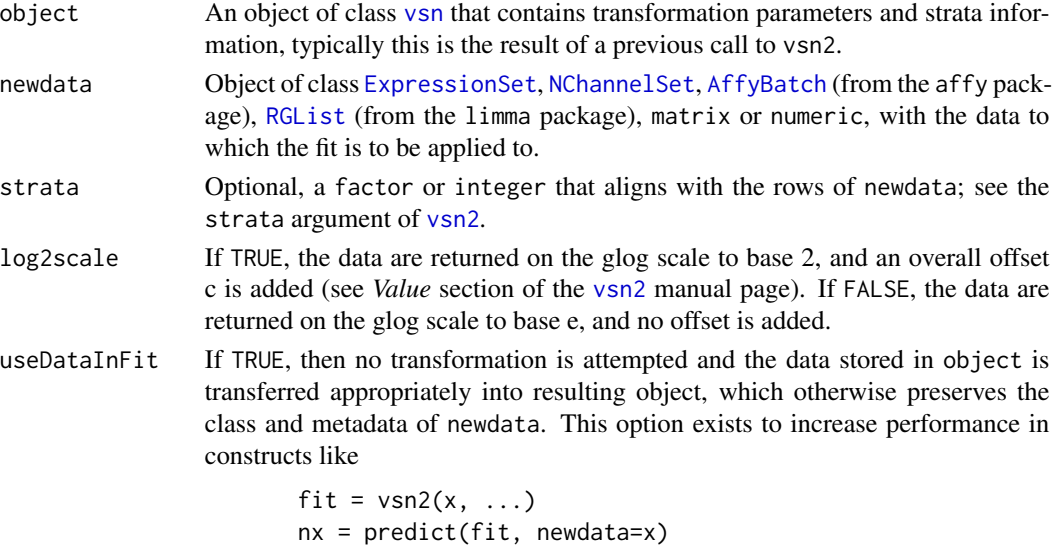

and is used, for example, in the [justvsn](#page-2-1) function.

# Value

An object typically of the same class as newdata. There are two exceptions: if newdata is an [RGList](#page-0-0), the return value is an [NChannelSet](#page-0-0), and if newdata is numeric, the return value is a matrix with 1 column.

<span id="page-17-0"></span>

#### <span id="page-18-0"></span>vsnInput 19

# Author(s)

Wolfgang Huber

# Examples

data("kidney")

```
## nb: for random subsampling, the 'subsample' argument of vsn
## provides an easier way to do this
fit = vsn2(kidney[sample(nrow(kidney), 500), ])
tn = predict(fit, newdata=exprs(kidney))
```
<span id="page-18-1"></span>vsnInput *Class to contain input data and parameters for vsn functions*

# Description

Class to contain input data and parameters for vsn functions

# Creating Objects

new("vsnInput")

# **Slots**

- x: A numeric matrix with the input data.
- reference: An object of [vsn](#page-12-1), typically this would have been obtained from a previous fit to a set of reference arrays (data).
- strata: A factor of length 0 or n. If its length is n, then its levels correspond to different normalization strata (see [vsn2](#page-13-1)).
- ordered: Logical scalar; are the rows reordered so that the strata are contiguous.

lts.quantile: Numeric scalar, see[vsn2](#page-13-1).

subsample: Integer scalar, see[vsn2](#page-13-1).

verbose: Logical scalar, see[vsn2](#page-13-1).

- calib Character of length 1, see manual page of [vsn2](#page-13-1).
- pstart: A 3D array of size (number of strata) x (number of columns of the data matrix) x 2. It contains the start parameters.
- optimpar: List with parameters for the numerical optimiser L-BFGS-B; see the manual page of [vsn2](#page-13-1).

#### 20 vsnInput

# Methods

[ Subset

dim Get dimensions of data matrix.

nrow Get number of rows of data matrix.

ncol Get number of columns of data matrix.

show Print a summary of the object

# Author(s)

Wolfgang Huber

# See Also

[vsn2](#page-13-1)

<span id="page-19-0"></span>

# <span id="page-20-0"></span>**Index**

∗ classes vsn, [13](#page-12-0) vsnInput, [19](#page-18-0) ∗ datasets kidney, [4](#page-3-0) lymphoma, [7](#page-6-0) ∗ hplot meanSdPlot, [8](#page-7-0) ∗ methods meanSdPlot, [8](#page-7-0) ∗ package vsn-package, [2](#page-1-0) [,vsn-method *(*vsn*)*, [13](#page-12-0) [,vsnInput-method *(*vsnInput*)*, [19](#page-18-0)

# AffyBatch, *[3](#page-2-0)*, *[10,](#page-9-0) [11](#page-10-0)*, *[16](#page-15-0)*, *[18](#page-17-0)*

class:vsn *(*vsn*)*, [13](#page-12-0) class:vsnInput *(*vsnInput*)*, [19](#page-18-0) coef,vsn-method *(*vsn*)*, [13](#page-12-0) coefficients,vsn-method *(*vsn*)*, [13](#page-12-0) coerce,RGList,NChannelSet-method *(*vsn2*)*, [14](#page-13-0)

dim,vsn-method *(*vsn*)*, [13](#page-12-0) dim,vsnInput-method *(*vsnInput*)*, [19](#page-18-0)

ExpressionSet, *[3](#page-2-0)[–5](#page-4-0)*, *[7,](#page-6-0) [8](#page-7-0)*, *[13](#page-12-0)*, *[16](#page-15-0)*, *[18](#page-17-0)* exprs,vsn-method *(*vsn*)*, [13](#page-12-0)

geom\_hex, *[8](#page-7-0)*

justvsn, *[3](#page-2-0)*, [3,](#page-2-0) *[9](#page-8-0)*, *[14](#page-13-0)*, *[17,](#page-16-0) [18](#page-17-0)*

kidney, [4](#page-3-0)

logLik,vsnInput-method *(*logLik-methods*)*, [5](#page-4-0) logLik-methods, [5](#page-4-0) lymphoma, [7](#page-6-0)

MAList, *[8](#page-7-0)*

matrix, *[8](#page-7-0)* meanSdPlot, [8](#page-7-0) meanSdPlot,ExpressionSet-method *(*meanSdPlot*)*, [8](#page-7-0) meanSdPlot,MAList-method *(*meanSdPlot*)*, [8](#page-7-0) meanSdPlot,matrix-method *(*meanSdPlot*)*, [8](#page-7-0) meanSdPlot,vsn-method *(*meanSdPlot*)*, [8](#page-7-0) meanSdPlot-methods *(*meanSdPlot*)*, [8](#page-7-0) medpolish, *[10](#page-9-0)*

NChannelSet, *[3](#page-2-0)*, *[16](#page-15-0)*, *[18](#page-17-0)* ncol,vsn-method *(*vsn*)*, [13](#page-12-0) ncol,vsnInput-method *(*vsnInput*)*, [19](#page-18-0) normalize.AffyBatch.vsn, [9](#page-8-0) nrow,vsn-method *(*vsn*)*, [13](#page-12-0) nrow,vsnInput-method *(*vsnInput*)*, [19](#page-18-0)

plotVsnLogLik *(*logLik-methods*)*, [5](#page-4-0) predict, *[4](#page-3-0)*, *[17](#page-16-0)* predict,vsn-method *(*vsn2trsf*)*, [18](#page-17-0)

RGList, *[3](#page-2-0)*, *[16](#page-15-0)*, *[18](#page-17-0)* rma, *[3](#page-2-0)*

sagmbAssess *(*sagmbSimulateData*)*, [11](#page-10-0) sagmbSimulateData, [11](#page-10-0) scalingFactorTransformation, [12](#page-11-0) show,vsn-method *(*vsn*)*, [13](#page-12-0) show,vsnInput-method *(*vsnInput*)*, [19](#page-18-0)

vsn, *[3](#page-2-0)*, *[8](#page-7-0)*, [13,](#page-12-0) *[14](#page-13-0)[–16](#page-15-0)*, *[18,](#page-17-0) [19](#page-18-0)* vsn-class *(*vsn*)*, [13](#page-12-0) vsn-package, [2](#page-1-0) vsn2, *[3,](#page-2-0) [4](#page-3-0)*, *[6](#page-5-0)*, *[9](#page-8-0)[–14](#page-13-0)*, [14,](#page-13-0) *[18](#page-17-0)[–20](#page-19-0)* vsn2,AffyBatch-method *(*vsn2*)*, [14](#page-13-0) vsn2,ExpressionSet-method *(*vsn2*)*, [14](#page-13-0) vsn2,matrix-method *(*vsn2*)*, [14](#page-13-0) vsn2,NChannelSet-method *(*vsn2*)*, [14](#page-13-0) vsn2,numeric-method *(*vsn2*)*, [14](#page-13-0) vsn2,RGList-method *(*vsn2*)*, [14](#page-13-0) vsn2-methods *(*vsn2*)*, [14](#page-13-0)

22 INDEX

vsn2trsf , [18](#page-17-0) vsnInput , *[6](#page-5-0)* , [19](#page-18-0) vsnInput-class *(*vsnInput *)* , [19](#page-18-0) vsnMatrix *(*vsn2 *)* , [14](#page-13-0) vsnrma *(*justvsn *)* , [3](#page-2-0)